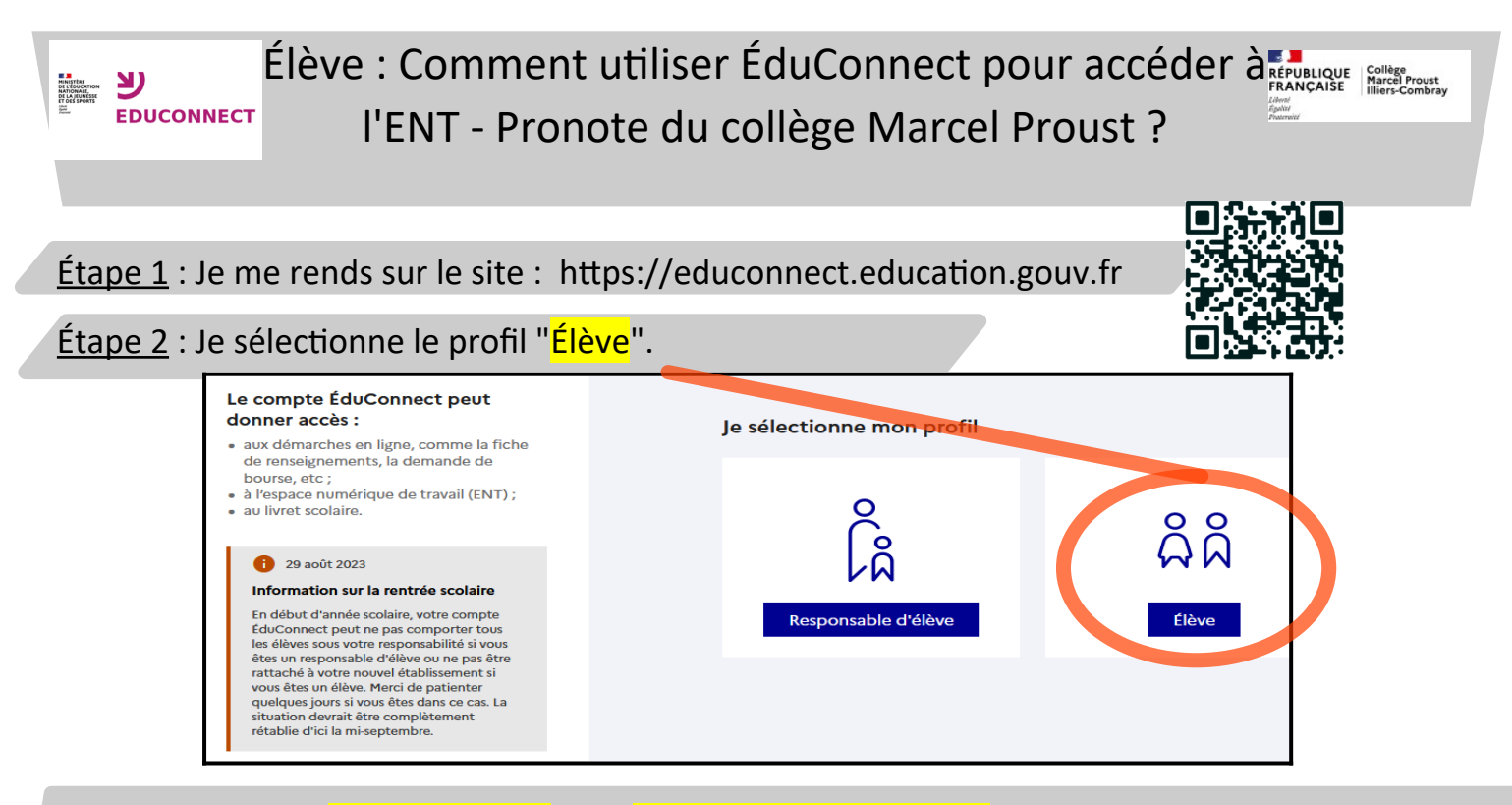

Étape 3 : J'utilise l'identifiant ENT et le mot de passe provisoire qui m'ont été donnés en début d'année (informations collées à la page 26 du carnet de correspondance).

Je choisis un nouveau mot de passe robuste :

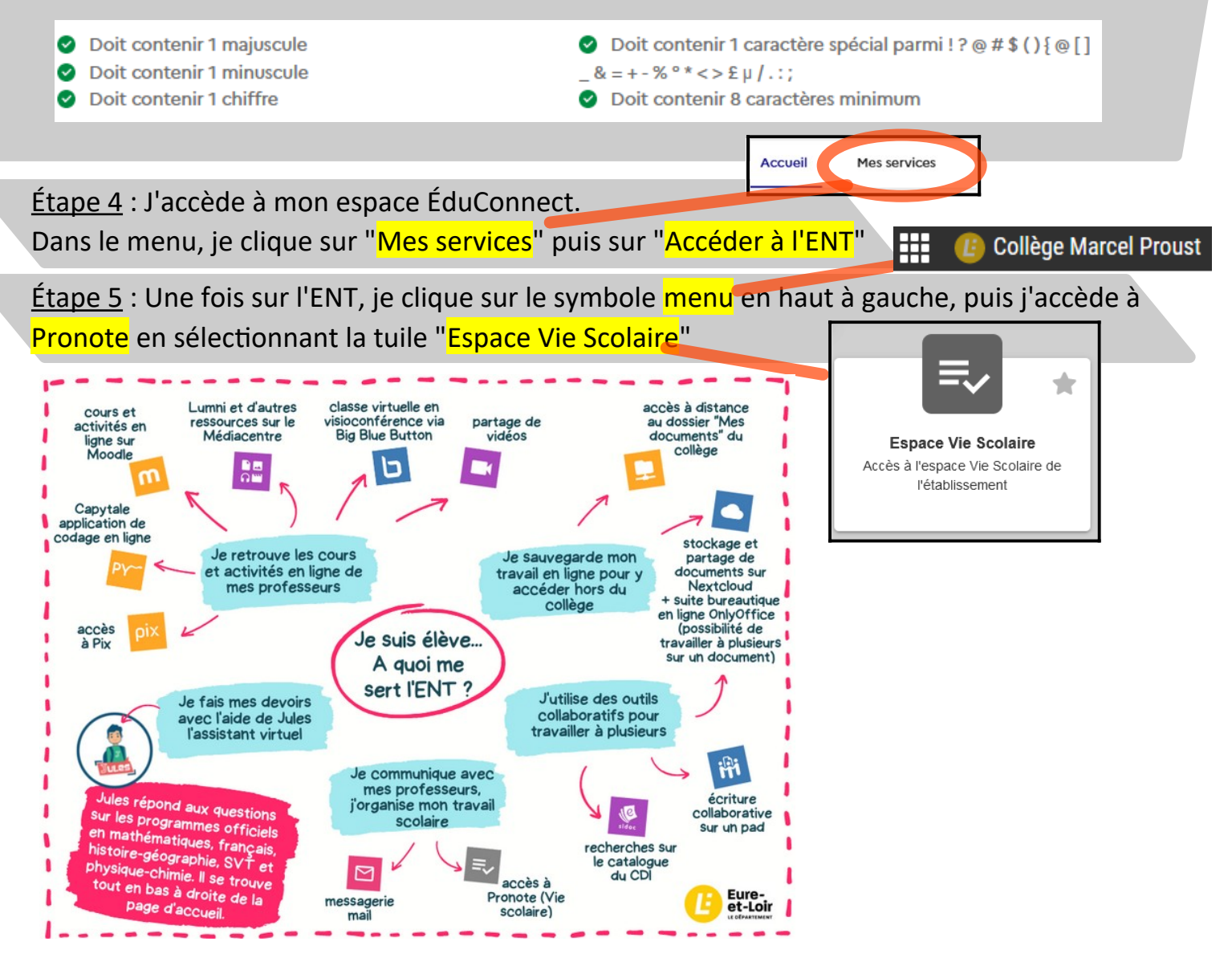